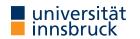

#### WS 2022/2023

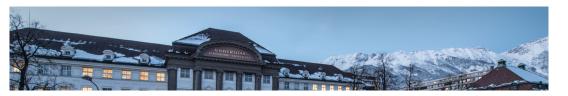

# **Functional Programming**

Week 11 – Lazy Evaluation, Infinite Lists

René Thiemann Jonathan Bodemann James Fox Joshua Ocker Daniel Rainer Daniel Ranalter Christian Sternagel

Department of Computer Science

### Last Lecture

- IO a is type of I/O-actions with resulting type a
- do-blocks are used for sequential composition of I/O-actions
- clear separation between purely functional and I/O-code:
  - embed functional code into I/O: return :: a -> IO a
  - the other direction is not available: no function of type IO  $a \rightarrow a$
- $\bullet$  ghc compiles programs that provide main :: IO () function in module Main
- example application: connect four
  - user-interface: I/O-code
  - game logic: purely functional

RT et al. (DCS @ UIBK)

Week 11

2/25

## Monads

- bind (>>=), return, and do-notation are not restricted to I/O
- there exists a more general concept of monads
- example: also the Maybe-type is a monad

```
data Expr = Const Double | Div Expr Expr
```

- eval :: Expr -> Maybe Double
- eval (Const c) = return c
- eval (Div expr1 expr2) = do
  - x1 <- eval expr1
  - x2 <- eval expr2
    if x2 == 0</pre>
  - .I X2 == 0
  - then Nothing

```
else return (x1 / x2)
```

 $\bullet\,$  monads won't be covered here, but they are the reason why the Haskell literature speaks about the I/O-monad

**Evaluation Strategies** 

#### Pure Functions

- a function is pure if it always returns same result on same input
- pure functions are similar to mathematical functions
- examples of pure functions
  - addition
  - sort a list
  - ...
- examples of non-pure functions
  - roll a dice
  - current time
  - position of cursor
  - ...

RT et al. (DCS @ UIBK)

- pure languages permit to define only pure functions
- Haskell is a pure language

#### Pure Functions and I/O

- even I/O is pure in Haskell
- consider main = getLine >>= putStrLn . ("Hello " ++)
- it seems that the result depends on user input, so is not pure
- however main :: IO (), so the functional value of main is not what is entered and printed during execution, but the value is of type IO (), i.e., a sequence of actions that are executed when running the program; and indeed this sequence is always the same:

first read some input i and then print the string "Hello i"

- alternative argumentation: interpret type IO a a state transformer on the outside world, e.g., as a function of type RealWorld -> (RealWorld, a)
- $\bullet\,$  remark: in the remainder of this lecture we will only consider purely functional programs without I/O

Week 11

#### 6/25

#### **Evaluation Order**

• there are several ways to evaluate expressions, consider square x = x \* x

Week 11

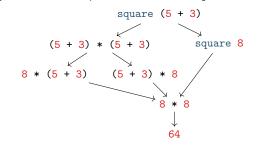

- in pure languages, the evaluation order has no impact on resulting normal form
- normal form: an expression that cannot be evaluated further, a result

#### Theorem

Whenever there are two (different) ways to evaluate a Haskell expression to normal form, then the resulting normal forms are identical.

RT et al. (DCS @ UIBK)

RT et al. (DCS @ UIBK)

Week 11

Standard Evaluation Strategies

- each functional language fixes the evaluation order via some evaluation strategy
- three prominent evaluation strategies (expressions reprented as trees and dags)
  - call-by-value / strict / innermost: first evaluate arguments

square square \*  
square (5+3) = 
$$\begin{array}{c} 1 & 1 \\ + & 2 \\ - & 3 \end{array}$$
 =  $\begin{array}{c} 0 \\ 0 \\ 0 \\ 0 \\ 0 \end{array}$  =  $\begin{array}{c} 0 \\ 0 \\ 0 \\ 0 \\ 0 \end{array}$  =  $\begin{array}{c} 0 \\ 0 \\ 0 \\ 0 \\ 0 \end{array}$  =  $\begin{array}{c} 0 \\ 0 \\ 0 \\ 0 \\ 0 \end{array}$ 

• call-by-name / non-strict / outermost: directly replace function application by rhs

• call-by-need / lazy evaluation: like call-by-name + sharing (dags = directed acyclic graphs)

squ

**Evaluation Strategy of Haskell** 

- · Haskell uses lazy evaluation with left-to-right argument order
- sharing is applied whenever a variable occurs multiple times
- example: consider definition f x = g x + g (3 + 5) + x
  - when evaluating f(1 + 2) = g(1 + 2) + g(3 + 5) + (1 + 2) the two occurrences of 1 + 2 are shared: they use the same variable x
  - when evaluating f(3 + 5) = g(3 + 5) + g(3 + 5) + (3 + 5) the two occurrences of g (3 + 5) are not shared: it was a coincidence that x was substituted by 3 + 5 and this equality is not detected at runtime
- there might be further sharing (depending on the compiler), e.g. sharing common subexpressions such as the expression g x in a function definition f x = g x + h (g x)
- argument evaluation within function invocation f expr1 ... exprN is mainly triggered by pattern matching, i.e., the process of finding the suitable defining equation f pat1 ... patN = expr, cf. slides 12 and 14 of week 3
- many builtin arithmetic functions will trigger evaluation of all arguments, e.g., (0 :: Integer) \* undefined will result in error, and not in 0

```
RT et al. (DCS @ UIBK)
```

Week 11

**Evaluation Strategy and Termination** 

 consider the following Haskell script three :: Integer -> Integer three x = 3

inf :: Integer

- inf = 1 + inf
- strict evaluation does not terminate. i.e., it will evaluate forever three  $\inf = \operatorname{three} (1 + \inf) = \operatorname{three} (1 + (1 + \inf)) = \dots$
- non-strict and lazy evaluation are immediately done three  $\inf = 3$

Theorem

- if the evaluation of an expression terminates for some evaluation strategy, then it terminates using non-strict or lazy evaluation
- if the evaluation of an expression terminates using strict evaluation, then it terminates for every evaluation strategy

RT et al. (DCS @ UIBK) 9/25 Week 11

#### **Comparison of Evaluation Strategies**

- call-by-value
  - easy to understand
  - easy to implement
  - overhead in evaluating non-required expressions
  - used in many functional programming languages
- lazy evaluation
  - harder to understand
  - single evaluation step is more complicated to implement: pass arguments that are unevaluated expressions (thunks) instead of just values
  - overhead in computing with thunks
  - allows programmers to naturally define and work with infinite data
  - used in Haskell

Tail Recursion and Strict Evaluation

**Different Kinds of Recursion** 

| <ul> <li>a function calling itself is recursive</li> <li>functions that mutually call each other are mutually recursive</li> <li>even n   n == 0 = True <ul> <li>otherwise = odd (n - 1)</li> <li>odd n   n == 0 = False</li> <li>otherwise = even (n - 1)</li> </ul> </li> <li>nested recursion: recursive calls inside recursive calls <ul> <li>ack n m   n == 0 = m + 1</li> <li>m == 0 = ack (n - 1) 1</li> <li>otherwise = ack (n - 1) (ack n (m - 1))</li> </ul> </li> <li>linear recursion: at most one recursive call (per if-then-else branch) <ul> <li>fib n   n &gt;= 2 = fib (n - 1) + fib (n - 2)</li> <li>length (x : xs) = 1 + length xs</li> <li>f x = if even x then f (x `div` 2) else f (3 * x + 1)</li> </ul> </li> <li>tail recursion and guarded recursion will be discussed in more detail</li> </ul> | <b>X</b><br><i>V</i><br><i>V</i> | <ul> <li>however, they can be examples</li> <li>length (x : xs)</li> </ul> | <pre>calls happen at the outermost level<br/>be within an if-then-else<br/>= 1 + length xs<br/>then f (x `div` 2) else f (3 * x + 1)<br/>rsion<br/>on calls</pre> | ; |
|----------------------------------------------------------------------------------------------------|----------------------------------|----------------------------------------------------------------------------|----------------------------------------------------------------------------------------------------|---|
| et al. (DCS @ UIBK) Week 11                                                                                                    | 13/25                            | RT et al. (DCS @ UIBK)                                                     | Week 11                                                                                                    | 1 |

#### **Example: Advantage of Tail Recursion**

• linear but not tail recursive variant sumRec 0 = 0sumRec n = n + sumRec (n - 1)sumRec 5 = 5 + sumRec (5 - 1)= 5 + sumRec 4 = 5 + (4 + sumRec (4 - 1)) $= 5 + (4 + sumRec 3) = 5 + (4 + (3 + sumRec (3 - 1))) = \dots$  $= 5 + (4 + (3 + (2 + (1 + 0)))) = \dots = 15$  -- linear space • tail recursive variant using accumulator to store intermediate results sumTr n = aux 0 n whereaux acc 0 = accaux acc n = aux (acc + n) (n - 1)sumTr 5 = aux 0 5 = aux (0 + 5) (5 - 1)= aux 5 4 = aux (5 + 4) (4 - 1)= aux 9 3 = ... = 15-- constant space, implement as loop with two variables: acc and n RT et al. (DCS @ UIBK) Week 11 15/25 Problem of Tail Recursion using Lazy Evaluation

```
sumTr n = aux 0 n where
aux acc 0 = acc
aux acc n = aux (acc + n) (n - 1)
• example evaluation of sumTr on previous slide used call-by-value
• in lazy evaluation acc and n are only evaluated on demand
• causes linear memory consumption in sumTr
sumTr 5 -- with lazy evaluation
= aux 0 5
= aux (0 + 5) (5 - 1)
= aux (0 + 5) 4
= aux ((0 + 5) + 4) (4 - 1)
= ...
= aux ((((((0 + 5) + 4) + 3) + 2) + 1) 0
= (((((0 + 5) + 4) + 3) + 2) + 1 = ... = 15
```

RT et al. (DCS @ UIBK)

X

**Enforcing Evaluation** 

• Haskell function to enforce evaluation: seq ::  $a \rightarrow b \rightarrow b$  solve memory problem in tail recursion by enforcing evaluation of accumulator sumTrSeq n = aux 0 n where • evaluation of seq x y first evaluates x to WHNF and then returns y aux acc 0 = acc• WHNF: weak head normal form aux acc n = let accN = acc + n in seq accN (aux accN (n - 1))• expression e is in WHNF iff it has one of the following three shapes • e = C expr1 ... exprN for some constructor C sumTrSeq 5 (constructor application) = aux 0 5•  $e = f expr1 \dots exprN$  if the defining equations of f have M > N arguments, i.e., they = let accN = 0 + 5 in seq accN (aux accN (5 - 1)) are of the form f pat1 ... patM = expr (too few arguments) = seg (0 + 5) (aux (0 + 5) (5 - 1))-- 0 + 5 is shared • e = \ pat1 ... patN -> expr  $(\lambda$ -abstraction) = seg 5 (aux 5 (5 - 1))-- and evaluated examples = aux 5 (5 - 1)• in WHNF: True, 7.1, (5+1) : [1] ++ [2], (:), undefined : undefined, (++), = aux 5 4-- pattern matching triggers evaluation (++ undefined).  $\ x \rightarrow$  undefined = let accN = 5 + 4 in seq accN (aux accN (4 - 1)) • not in WHNF: [1] ++ [2], (\ x -> x + 1) (1 + 2), undefined ++ undefined = seg (5 + 4) (aux (5 + 4) (4 - 1))-- 5 + 4 is shared • evaluation: let x = 1 + 2 in seq x (f x) = seg 9 (aux 9 (4 - 1))-- and evaluated = seq (1 + 2) (f (1 + 2))-- with 1 + 2 shared = aux 9 (4 - 1)-- same structure as above = seg 3 (f 3)-- seg enforced evaluation of argument = ... = 15 -- constant space = f 3 = ...-- evaluation of f 3 continues RT et al. (DCS @ UIBK) RT et al. (DCS @ UIBK) Week 11 17/25Week 11

Example Application using seq

Enforcing Strict Evaluation ... Continued

- besides seq, there are other options to enforce strict evaluation
- strict library functions like a strict version of foldl: Data.List.foldl' :: (b -> a -> b) -> b -> [a] -> b

## import Data.List

length = foldl' (x - x + 1) 0

- pattern matching with bang patterns to enforce evaluation, e.g., aux acc n = let !accN = acc + n in aux accN (n - 1)
- strict datatypes
- see https://downloads.haskell.org/~ghc/9.2.5/docs/html/users\_guide/exts/ strict.html for further details

Lazy Evaluation and Infinite Lists

**Guarded Recursion** 

- every recursive call is inside ("guarded by") a constructor
- also known as "tail recursion modulo cons"
- more important than tail recursion in Haskell
- allows the result to be consumed lazily tail recursion provides the result only at the end
- examples

| • map f [] = []                         |   |
|-----------------------------------------|---|
| map f (x:xs) = f x : map f xs           | V |
| • reverse xs = revAux xs [] where       |   |
| revAux [] <mark>ys = ys</mark>          | × |
| revAux (x : xs) ys = revAux xs (x : ys) |   |
| • enumFrom x = x : enumFrom (x + 1)     | V |
|                                         |   |

- remarks on enumFrom
  - above definition is simplified, actual definition works for members of type class Enum, e.g., Int, Char, Integer, Double, ... and prevents overflows

• syntactic sugar: [x..] = enumFrom x

```
RT et al. (DCS @ UIBK)
```

```
Week 11
```

```
Infinite Lists
```

- infinite lists  $\sim$  sequences of elements (also known as streams)
- programming with infinite lists: producing and consuming elements of sequences one after another (e.g., with guarded recursion)
- example: [x..] = x : [x + 1 ..] generates infinite list
- in combination with lazy evaluation, infinite lists do not always cause non-termination

```
= ... = [0,1,4,9,16,25,36,49,64,81 -- interrupted
RT et al. (DCS @ UIBK)
```

```
22/25
```

Laziness and Infinite Data Structures Facilitate Modularity

- separation of concerns
  - write small functions with specific tasks
  - use potentially infinite data structures
- example: find index of first list element satisfying predicate
  - function firstIndex :: (a -> Bool) -> [a] -> Int

```
    in Haskell
```

firstIndex p = fst . head . filter (p . snd) . zip [0..]

```
• (lazy) evaluation (without showing expansion of (.) and ($))
```

```
firstIndex (== 1) [1..9]
```

- = fst . head . filter ((== 1) . snd) \$ zip [0..] [1..9]
- = fst . head . filter ((== 1) . snd) \$ (0,1) : zip [1..] [2..9]
- = fst . head \$ (0,1) : filter ((== 1) . snd) \$ zip [1..] [2..9]
- = fst (0,1)
- = 0
- without laziness several complete list traversals are required when using library functions (e.g., computation of length and addition of indices)
- remark: firstIndex works for arbitrary lists as input: finite and infinite

#### Sieve of Eratosthenes

- goal: generate list of all prime numbers
- algorithm
  - 1. start with list of all natural numbers (from 2 on)
  - 2. mark first element x as prime
  - 3. remove all multiples of x
  - 4. go to Step 2
- in Haskell

primes :: [Integer]

primes = sieve [2..] where

sieve  $(x : xs) = x : sieve (filter (\ y -> y `mod` x /= 0) xs)$ 

```
> take 1000 primes -- the first 1000 primes
> takeWhile (< 1000) primes -- all primes below 1000</pre>
```

## Summary

- in pure functional languages such as Haskell the result does not depend on the evaluation strategy
- different kinds of recursion
- tail recursion is usually efficient as it can be implemented as loop
- seq can be used to enforce strict evaluation (in particular of accumulators)
- lazy evaluation allows modeling of infinite lists
- guarded recursion is important for algorithms on infinite lists
- infinite lists permit to naturally formulate several algorithms (without having to take care of boundary conditions)

Week 11